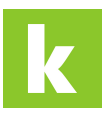

[Wissensdatenbank](https://karriere.deskpro.com/de/kb) > [Online Shop](https://karriere.deskpro.com/de/kb/online-shop) > [employer.page](https://karriere.deskpro.com/de/kb/employer-page) > [Mein Logo kann nicht hochgeladen](https://karriere.deskpro.com/de/kb/articles/mein-logo-kann-nicht-hochgeladen-werden-woran-liegt-das) [werden, woran liegt das?](https://karriere.deskpro.com/de/kb/articles/mein-logo-kann-nicht-hochgeladen-werden-woran-liegt-das)

Mein Logo kann nicht hochgeladen werden, woran liegt das? Katharina Seidl - 2022-05-04 - [employer.page](https://karriere.deskpro.com/de/kb/employer-page)

## **Mein Logo kann nicht hochgeladen werden, woran liegt das?**

Wählen Sie Bilder mit maximal 1 MB in den Formaten \*.jp(e)g oder \*.png. Die Bildgröße muss mindestens 298 x 92 Pixel betragen. Sie können Ihr Logo per Drag & Drop in das Fenster ziehen oder Ihr Logo aus einem Ordner auswählen. Sobald Sie Ihr Logo erfolgreich hochgeladen haben, können Sie das Bild korrekt positionieren, vergrößern und drehen.